## **BOYLAN\_MULTIPLE\_MYELOMA\_PCA1\_DN**

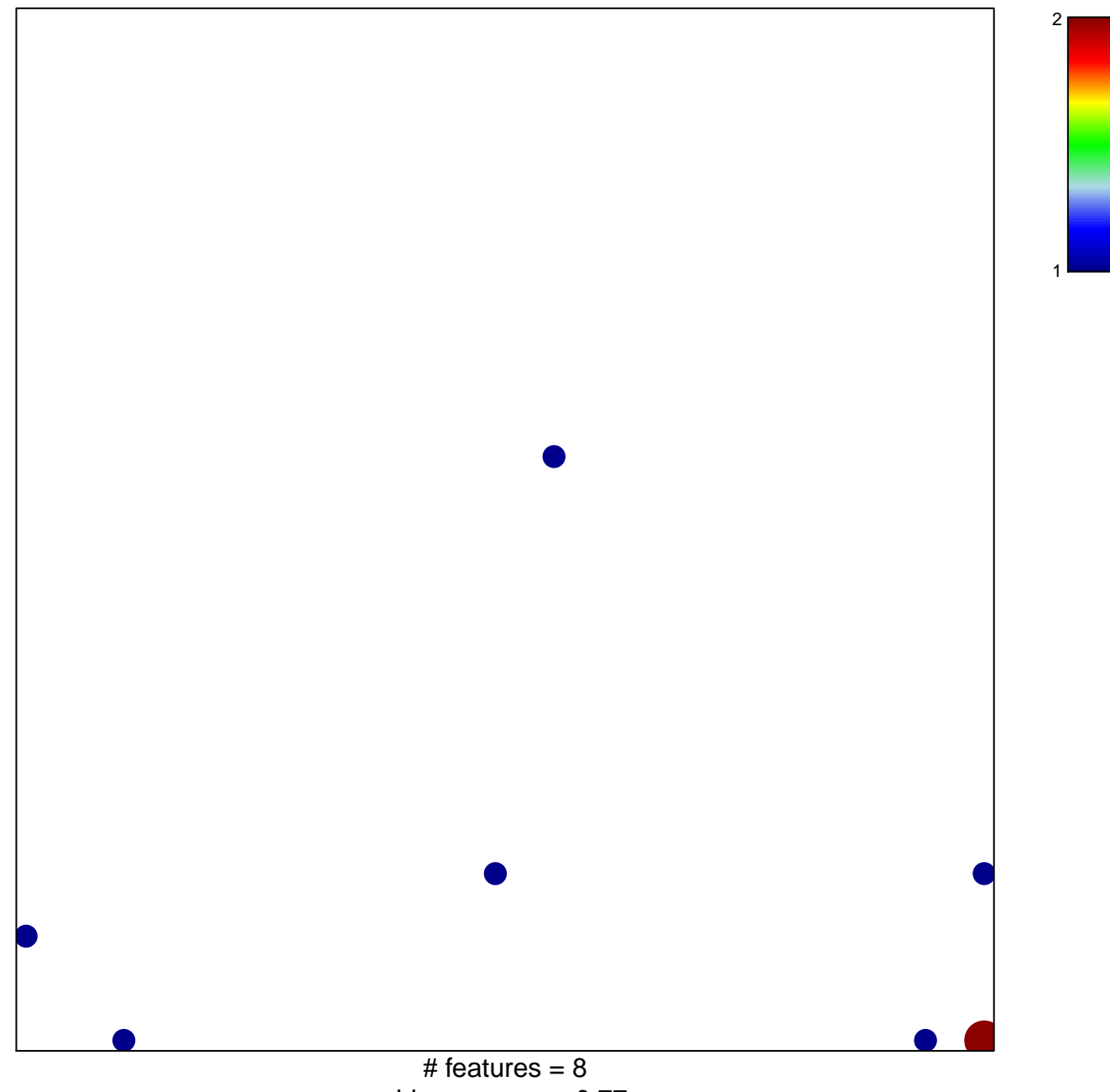

chi–square  $p = 0.77$ 

## **BOYLAN\_MULTIPLE\_MYELOMA\_PCA1\_DN**

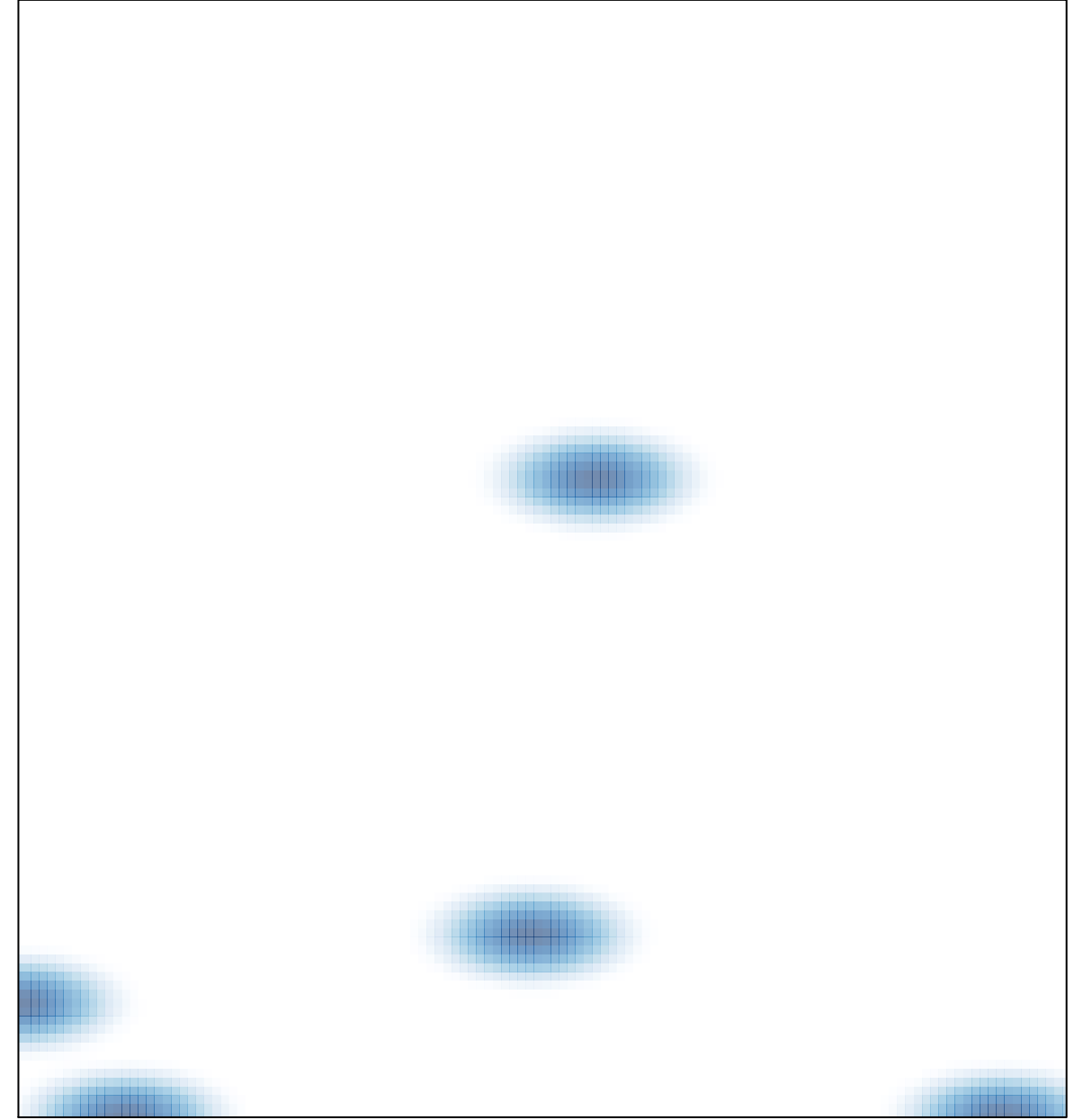

# features =  $8$ , max =  $2$